## Meu primeiro documento em R Markdown

Fernando Mayer

Abril, 2018

<span id="page-1-0"></span>[Um documento em Markdown](#page-1-0)

O Markdown é uma linguagem de marcação muito simples, desenvolvida por John Gruber.

A ideia básica por trás da linguagem é fazer com que o escritor se preocupe mais com o **conteúdo** do texto do que com a formatação.

#### Mais um título

Aqui vamos tentar descrever uma análise.

## Simulando variáveis aleatórias

No R podemos simular valores de uma distribuição normal padrão através da função rnorm().

Seja X ∼ N(0*,* 1), então para gerar 30 valores dessa variável aleatório normal, fazemos

(x <- **rnorm**(30))

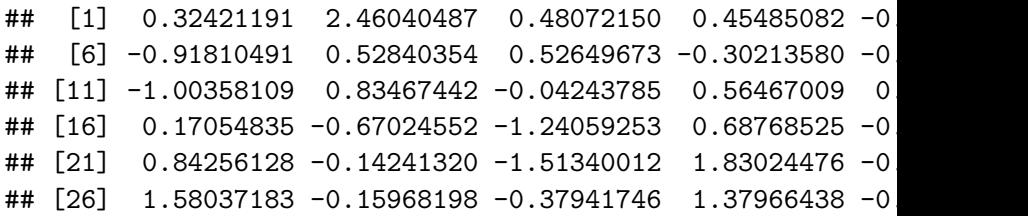

## Comentários

Com o resultado dessa simulação, podemos calcular a média e a variância dessa VA X para conferir se o resultado fica próximo de 0 e 1, respectivamente.

# Visualização

#### Também podemos fazer um histograma dessa VA X simulada

**hist**(x)

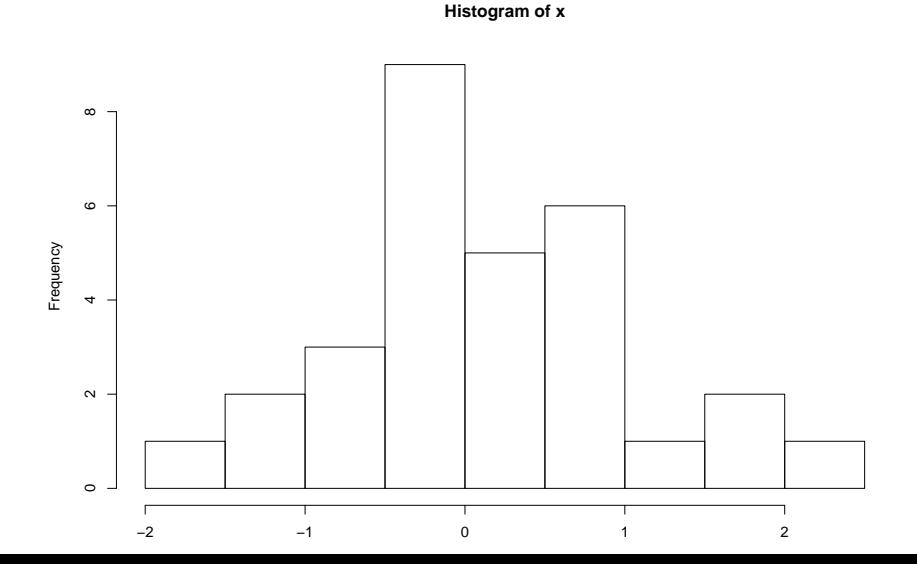